## АЦП Joplin при подключении аналоговых устройств к цифровым системам

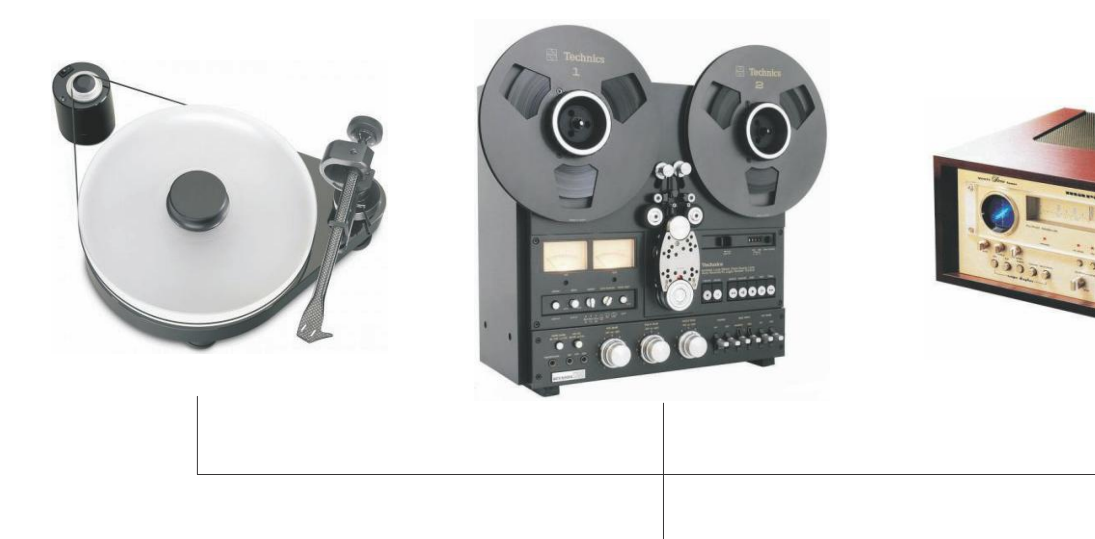

Подключите любое аналоговое устройство к Joplin

Установите нужный уровень усиления в Joplin. Установите нужный тип коррекции. Можете использовать фильтры highpass, low- pass и MPX при

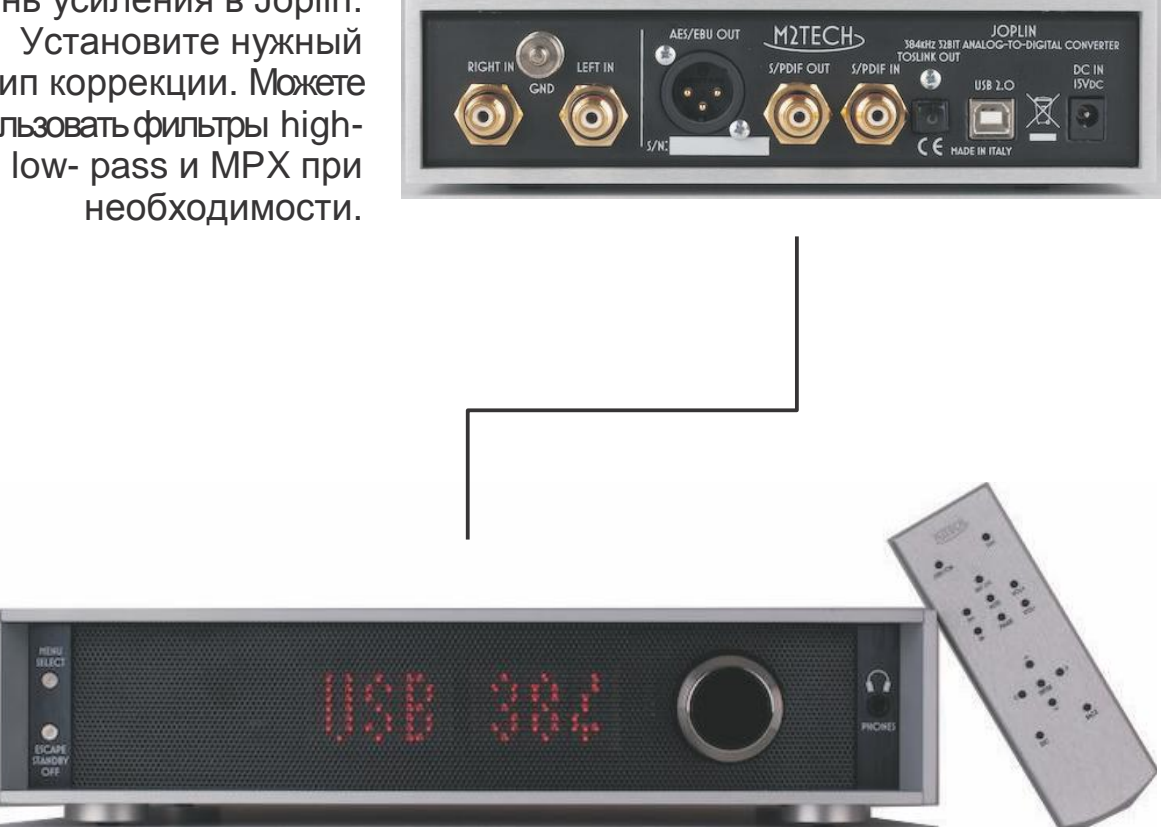

Подключите нужный цифровой выход на Joplin к цифровому входу вашего DAC/предусилителя.

.